Принято на заседании педагогического совета протокол №  $\frac{\cancel{6}}{\cancel{6}}$ OT «  $22$   $\mu$   $\alpha$   $\beta$  2018  $\Gamma$ .

УТВЕРЖДАЮ: Заведующий МБДОУ «Детский сад № 26 общеразвивающего вида» т Сыктывкара

## Режим дня

## (организация жизнедеятельности дошкольника в течение дня в тёплый период года (апрель -октябрь)

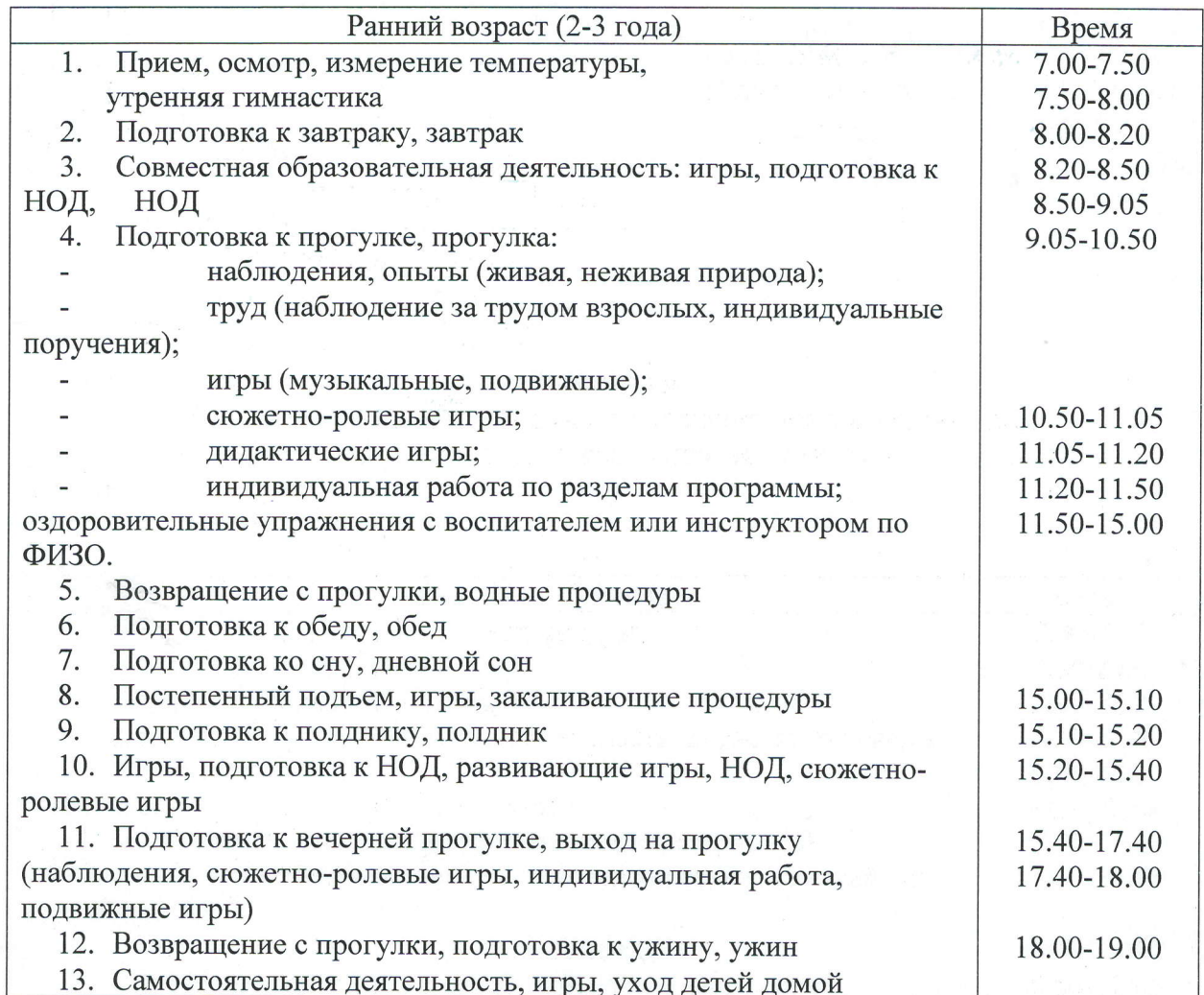